#### **EECS 262a Advanced Topics in Computer Systems Lecture 19Xen/MicrokernelsApril 4th, 2016** • Xen and the Art of Virtualization*Operating Systems* (HotOS), 2005

John KubiatowiczElectrical Engineering and Computer Sciences University of California, Berkeley

http://www.eecs.berkeley.edu/~kubitron/cs262

#### **Today's Papers**

- P. Barham, B. Dragovic, K Fraser, S. Hand, T. Harris, A. Ho, R. Neugebauer, I. Pratt and A. Warfield. Appears in *Symposium on Operating System Principles* (SOSP), 2003
- Are Virtual Machine Monitors Microkernels Done Right? S. Hand, A. Warfield, K. Fraser, E. Kotsovinos, D. Magenheimer. Appears in *Proceedings of the 10th conference on Hot Topics in*

• Thoughts?

**4/4/2016**

**Cs262a-S16 Lecture-19 2**

## **Why Virtualize?**

- Consolidate machines
	- Huge energy, maintenance, and management savings
- Isolate performance, security, and configuration
	- Stronger than process-based
- Stay flexible
	- Rapid provisioning of new services
	- Easy failure/disaster recovery (when used with data replication)
- Cloud Computing
	- Huge economies of scale from multiple tenants in large datacenters
	- Savings on mgmt, networking, power, maintenance, purchase costs
- Corporate employees
	- Can choose own devices

#### **4/4/2016**

**Cs262a-S16 Lecture-19 3**

## **Virtual Machines Background**

- Observation: instruction-set architectures (ISA) form some of the relatively few well-documented complex interfaces we have in world
	- Machine interface includes meaning of interrupt numbers, programmed I/O, DMA, etc.
- Anything that implements this interface can execute the software for that platform
- A *virtual machine* is a software implementation of this interface (often using the same underlying ISA, but not always)
	- Original paper on whether or not a machine is virtualizable: Gerald J. Popek and Robert P. Goldberg (1974). "Formal Requirements for Virtualizable Third Generation Architectures". *Communications of the ACM* 17 (7): 412 –421.

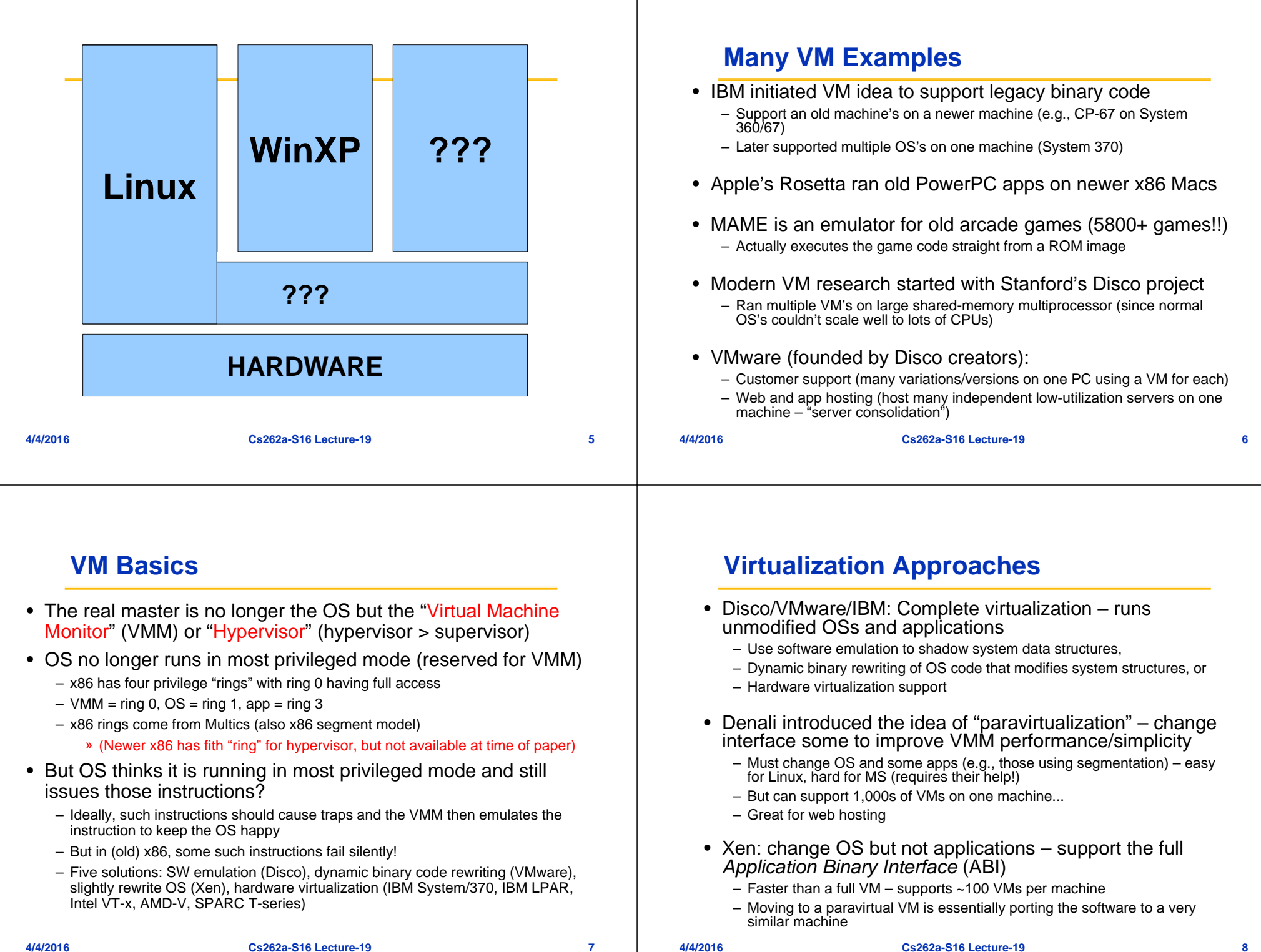

**4/4/2016**

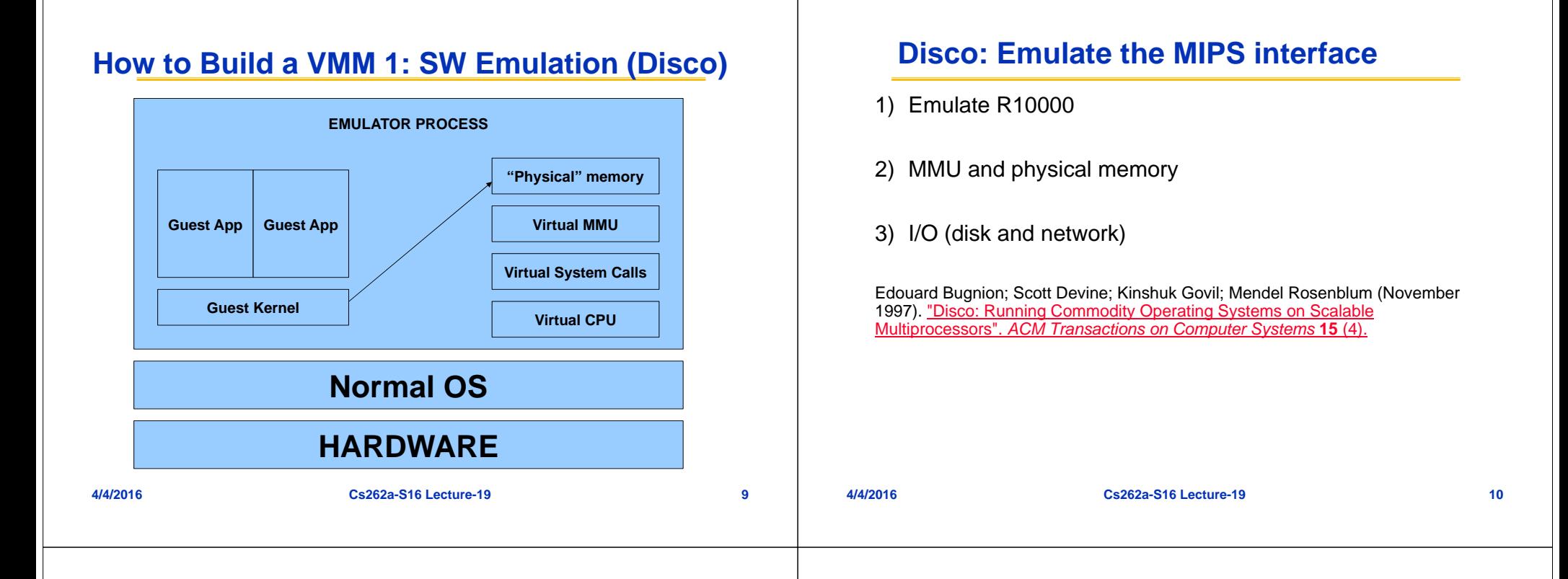

## **1) Emulate R10000**

- Simulate all instructions:
	- Most are directly executed
	- Privileged instructions must be emulated, since we won't run the OS in privileged mode
	- Disco runs privileged, OS runs supervisor mode, apps in user mode
- An OS privileged instruction causes a trap which causes Disco to emulated the intended instruction
- Map VCPUs onto real CPU: registers, hidden registers

### **2) MMU and physical memory (I)**

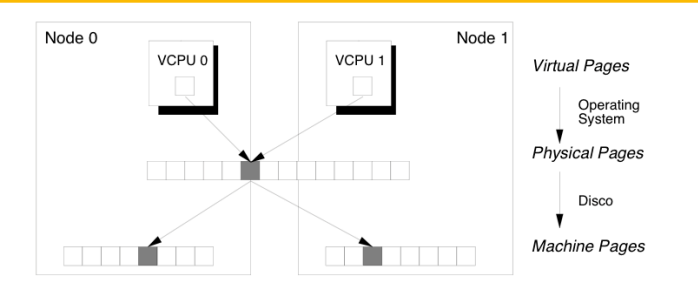

- Virtual memory  $\rightarrow$  virtual physical memory  $\rightarrow$  machine memory
- $\bullet\;$  VTLB is a Disco data structure, maps VM  $\bm{\rightarrow}$  VPM
- TLB held the "net" mapping from VM  $\rightarrow$  MM, by combining VTLB mapping with Disco's page mapping, which is VPM  $\rightarrow$  MM

## **2) MMU and physical memory (II)**

- On TLB modification instruction on the VCPU
	- Disco gets trap, updates the VTLB
	- Computes the real TLB entry by combined VTLB mapping with internal  $PM\rightarrow$ MM page table (taking the permission bits from the VTLB instruction)
- Must flush the real TLB on VM switch
- Somewhat slower:
	- OS now has TLB misses (not direct mapped)
	- TLB flushes are frequent
	- TLB instructions are now emulated
- Disco maintains a second-level cache of TLB entries:
	- This makes the VTLB seem larger than a regular R10000 TLB
	- Disco can thus absorb many TLB faults without passing them through to the real OS

## **3) I/O (disk and network)**

- Emulated all programmed I/O instructions
- Can also use special Disco-aware device drivers (simpler)
- Main task: translate all I/O instructions from using PM addresses to MM addresses
- Optimizations:
	- Larger TLB
	- Copy-on-write disk blocks
		- » Track which blocks already in memory
		- » When possible, reuse these pages by marking all versions read-only and using copy-on-write if they are modified
		- » => shared OS pages and shared executables can really be shared.
- Zero-copy networking along fake "subnet" that connect VMs within an SMP
	- Sender and receiver can use the same buffer (copy on write)

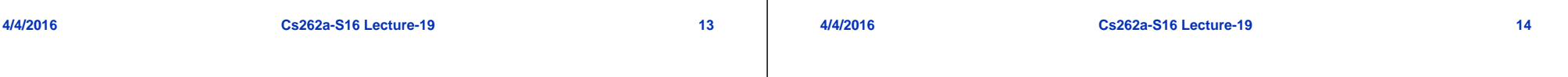

#### **How to Build a VMM 2: Trap and Emulate**

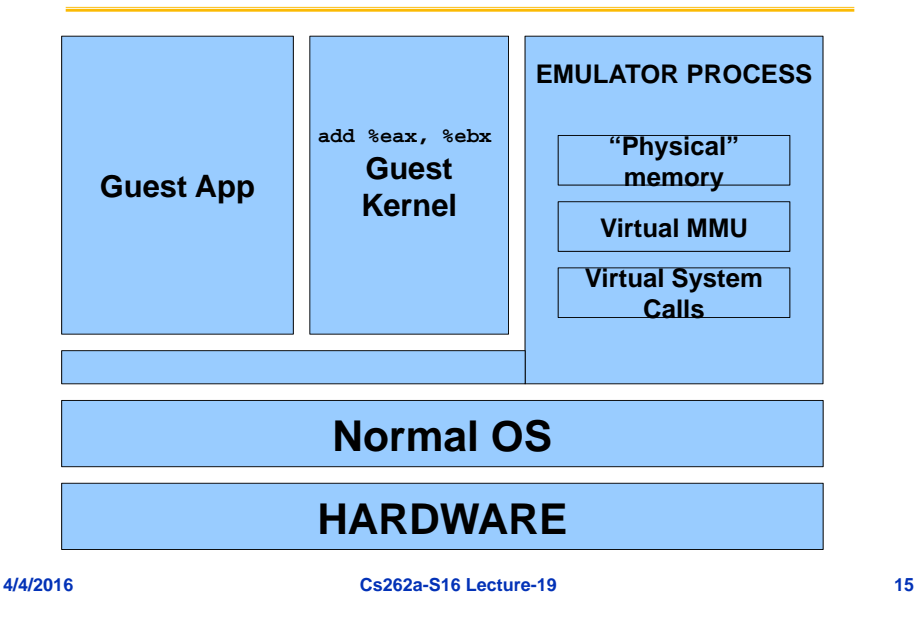

## **How to Build a VMM 2: Trap and Emulate**

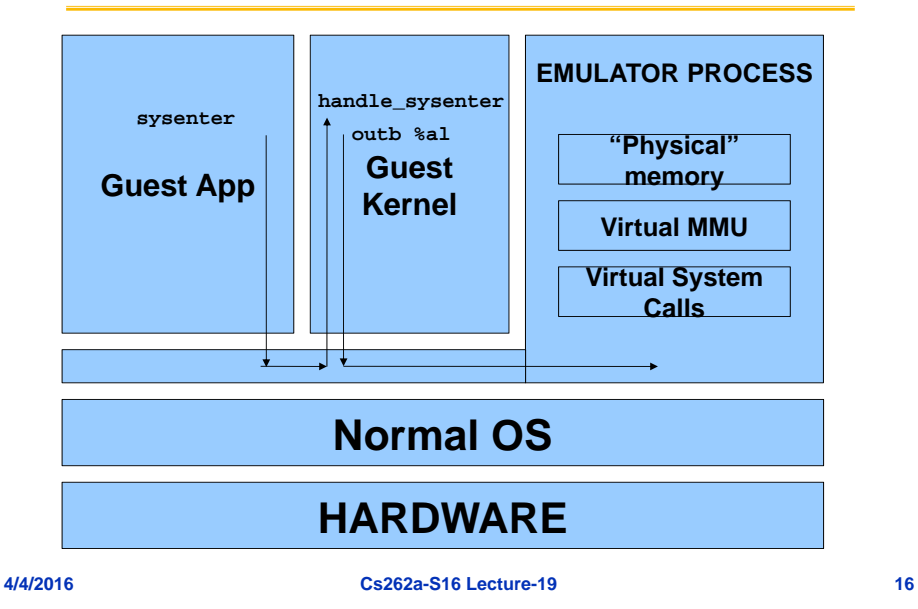

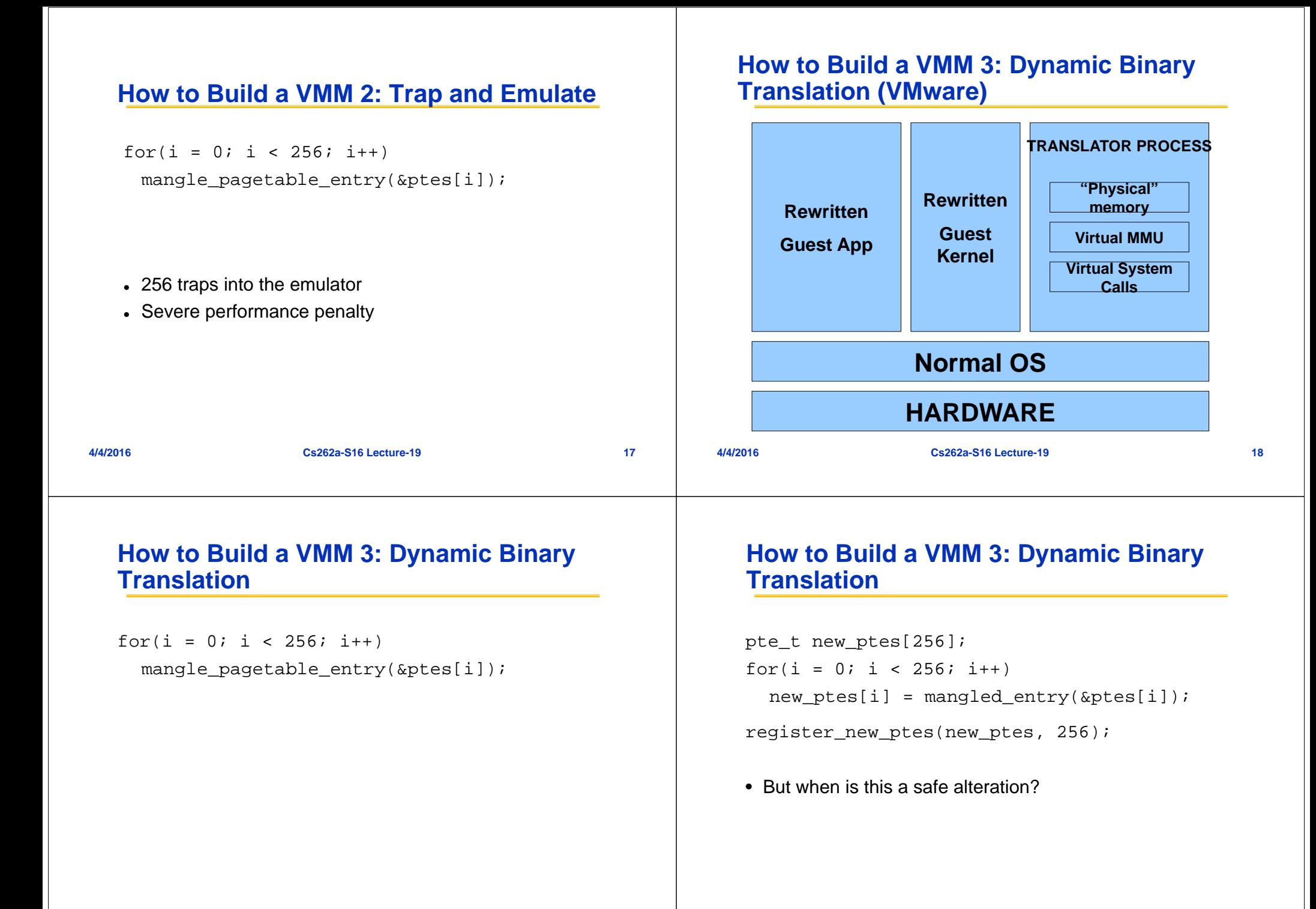

### **How to Build a VMM 4: Paravirtualization (Xen)**

- Q. But when is this a safe alteration?
- A. Let the humans worry about it
- Manually hack the OS: "paravirtualization"

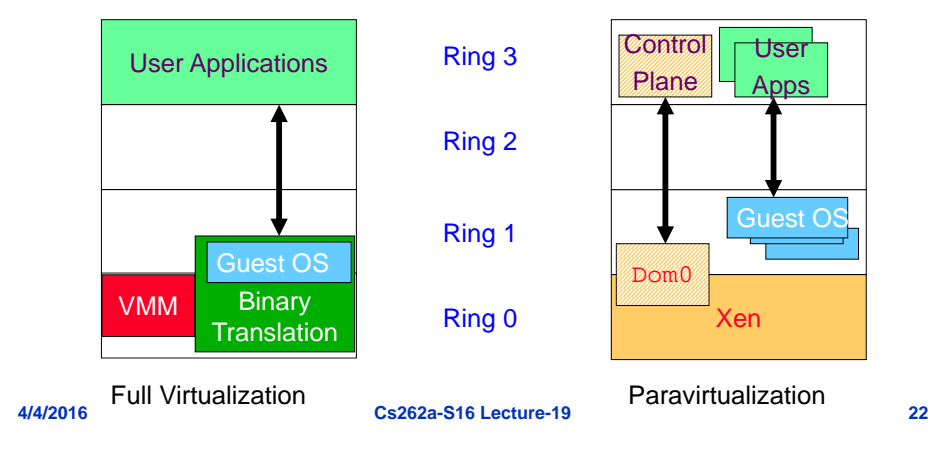

# **BREAK**

## **Xen: Founding Principles**

• Key idea: Minimally alter guest OS to make VMs simpler and higher performance

**Cs262a-S16 Lecture-19 21**

- Called paravirtualization (due to Denali project)
- Don't disguise multiplexing
- Execute faster than the competition
	- Note: VMWare does that too as "guest additions" are basically paravirtualization through specialized drivers (disk, I/O, video, …)

## **Xen: Emulate x86 (mostly)**

- Xen paravirtualization:
	- Required less than 2% of the total lines of code to be modified
	- Pros: better performance on x86, some simplifications in VM implementation, OS might want to know that it is virtualized! (e.g. real time clocks)
	- Cons: must modify the guest OS (but not its applications!)
- Aims for performance isolation (why is this hard?)
- Philosophy:
	- Divide up resources and let each OS manage its own
	- Ensures that real costs are correctly accounted to each OS (essentially zero shared costs, e.g., no shared buffers, no shared network stack, etc.)

**4/4/2016**

#### **x86 Virtualization**

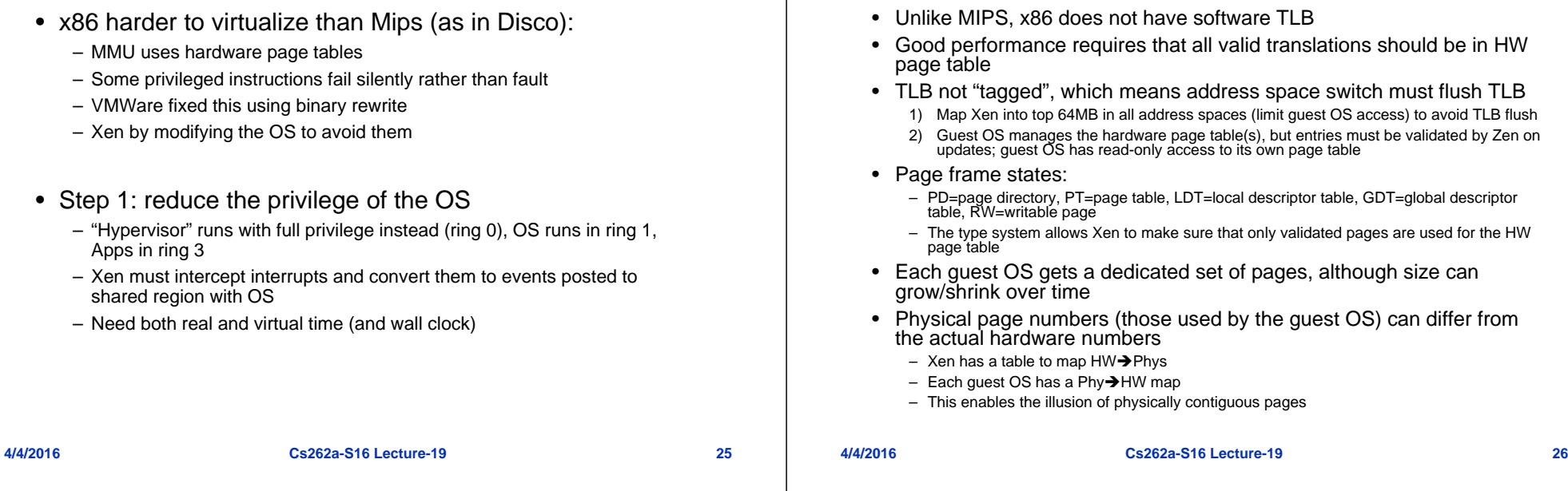

#### **Network**

- Model:
	- Each guest OS has a virtual network interface connected to a virtual firewall/ router (VFR)
	- The VFR both limits the guest OS and also ensure correct incoming packet dispatch
- Exchange pages on packet receipt (to avoid copying) – No frame available  $\rightarrow$  dropped packet
- Rules enforce no IP spoofing by guest OS
- Bandwidth is round robin (is this "isolated"?)

#### **Disk**

• Virtual block devices (VBDs): similar to SCSI disks

**Virtualizing Virtual Memory**

- Management of partitions, etc. done via domain 0
- Could also use NFS or network-attached storage instead

## **Domain 0 (dom0)**

- $\bullet$  Nice idea: run the VMM management at user level
	- Given special access to control interface for platform management
	- Has back-end device drivers
- Much easier to debug a user-level process than an OS
- Narrow hypercall API and checks can catch potential errors

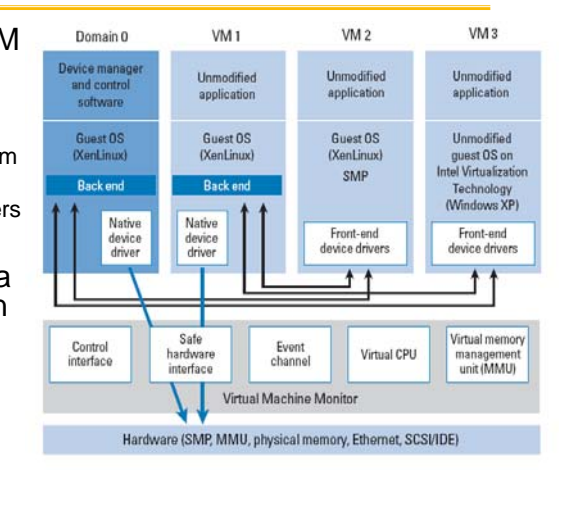

#### **4/4/2016**

**Cs262a-S16 Lecture-19 29**

#### **I/O Performance**1.0  $09$  $0.8$  $0.7$

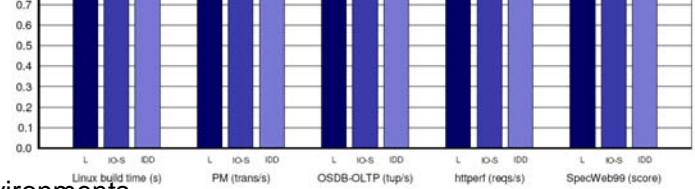

- Environments
	- L: Linux
	- IO-S: Xen using IO-Space access
	- IDD: Xen using isolated device driver
- Benchmarks

**4/4/2016**

- Linux build time: file I/O, scheduling, memory management
- PM: file system benchmark
- OSDB-OLTP: transaction processing workload, extensive synchronous disk  $I/O$
- httperf: static document retrieval
- **Cs262a-S16 Lecture-19 31** SpecWeb99: web-like workload (file and network traffic) **4/4/2016**

#### **Benchmark Performance**

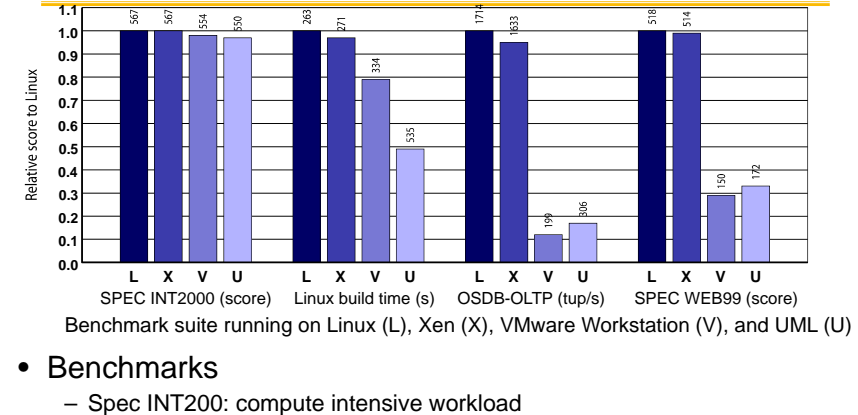

- Linux build time: extensive file I/O, scheduling, memory management
- OSBD-OLTP: transaction processing workload, extensive synchronous disk I/O
- Spec WEB99: web-like workload (file and network traffic)
- Fair and reasonable comparisons?

**4/4/2016**

#### **Cs262a-S16 Lecture-19 30**

## **Xen Summary**

- Performance overhead of only 2-5%
- Available as open source but owned by Citrix since 2007
	- Modified version of Xen powers Amazon EC2
	- Widely used by web hosting companies
- Many security benefits
	- Multiplexes physical resources with performance isolation across OS instances
	- Hypervisor can isolate/contain OS security vulnerabilities
	- Hypervisor has smaller attack surface
		- » Simpler API than OS narrow interfaces  $\rightarrow$  tractable security
		- » Less overall code than an OS
- BUT hypervisor vulnerabilities compromise everything…

### **Is this a good paper?**

- What were the authors' goals?
- What about the evaluation/metrics?
- Did they convince you that this was a good system/approach?
- Were there any red-flags?
- What mistakes did they make?
- Does the system/approach meet the "Test of Time" challenge?
- How would you review this paper today?

#### **Microkernel Operating Systems**

- Example: split kernel into application-level servers.
	- File system looks remote, even though on same machine

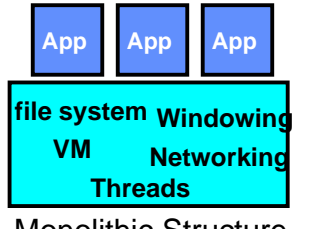

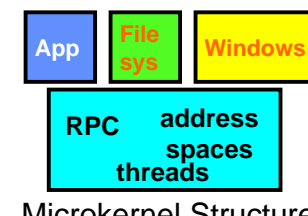

Monolithic Structure

Microkernel Structure

- Why split the OS into separate domains?
	- Simple modular OS components: process model enforces modularity, and allows incremental SW upgrades
	- Location transparent: service can be local or remote
		- » E.g., Each X Window client can be on a separate machine from X server and neither has to run on the machine with the frame buffer
	- Fault isolation?

**4/4/2016**

**4/4/2016**

**Cs262a-S16 Lecture-19 34**

### **Microkernels**

• Requires good IPC performance

– A lot of communication among the now separate parts of the OS

**Cs262a-S16 Lecture-19 33**

- Research and commercial examples:
	- Mach
	- Windows NT (due to Mach), but slowly moved pieces back into one monolithic OS (e.g. graphics)
- Issues:
	- Small TLBs also hurt microkernels
		- » More processes need to be resident at once
		- » But benchmarks done with few processes so this didn't affect architecture much!
	- Failure of user-level OS component can be damaging:
		- » E.g., microkernel virtual memory pager running as a user-level process introduces risk of *liability inversion* if pager hangs

#### **VMM View**

- Divide up into essentially *non-communicating* pieces and switch among them – no need for good IPC performance and *no dependencies* among the pieces
- Interprocess dependencies reduce reliability in practice:
	- Who is responsible for all of these modules?
	- Can you really make your own module effectively isolated in practice?
- Xen: focus thus on *dividing* up resources, not managing them!
- Parallax is a file system that runs in another VM domain, more like a mounted file system
	- Avoids liability inversion problem

**4/4/2016**

## **Is this a good paper?**

- What were the authors' goals?
- What about the evaluation/metrics?
- Did they convince you that this was a good system/approach?
- Were there any red-flags?
- What mistakes did they make?
- Does the system/approach meet the "Test of Time" challenge?
- How would you review this paper today?

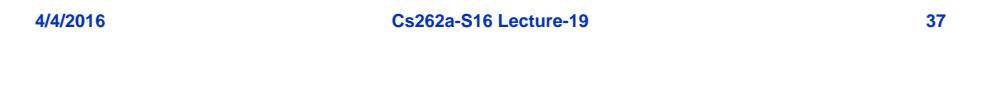